# **CheckList**

#### **Table of Contents**

- [Description](#page-0-0)
- [Example](#page-0-1)
- [Fields](#page-1-0)
- [Data Bindings](#page-2-0)
	- [List Items Not Grouped Into Sections](#page-2-1)
	- [List Items Grouped Into Sections](#page-2-2)

#### **Extends:**

**[LabelList](https://sdkdocs.roku.com/display/sdkdoc/LabelList)**

#### **Also See Related Page:**

**[List and Grids Markup - CheckList Markup](https://sdkdocs.roku.com/display/sdkdoc/CheckList+Markup)**

#### <span id="page-0-0"></span>**Description**

The **CheckList** node class is a simple list class that displays a list of items, some of which include checkboxes that allow the user to select or unselect that item. Each item in the list displays a text string and an optional checkbox icon positioned to the left of the text string.

If the checkbox is displayed, it is shown as either:

- an empty box,
- or a box with a checkmark indicator inside indicating whether the item is in the checked or unchecked state.

## <span id="page-0-1"></span>**Example**

The following is a sample screenshot showing the use of CheckList:

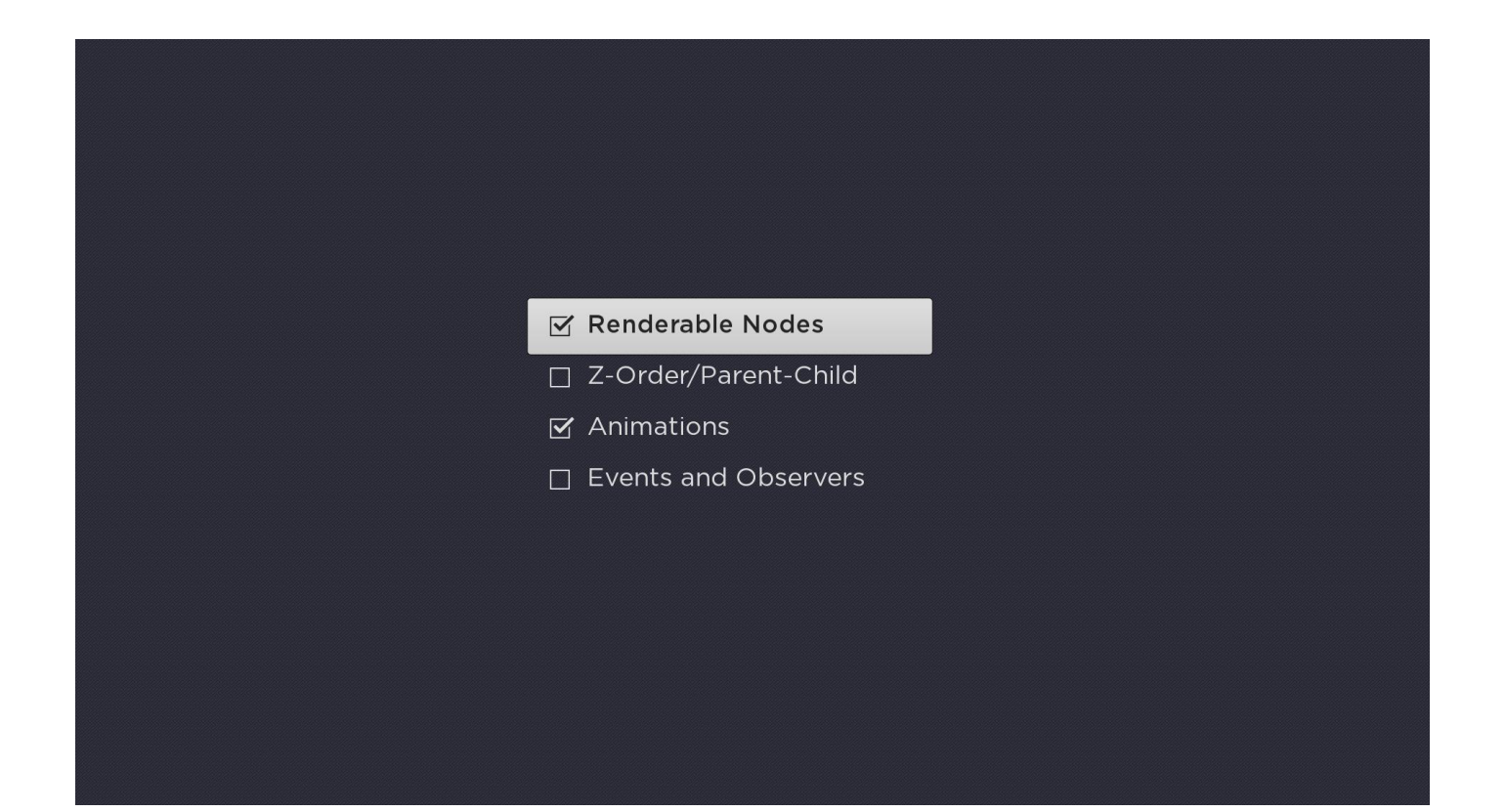

# <span id="page-1-0"></span>**Fields**

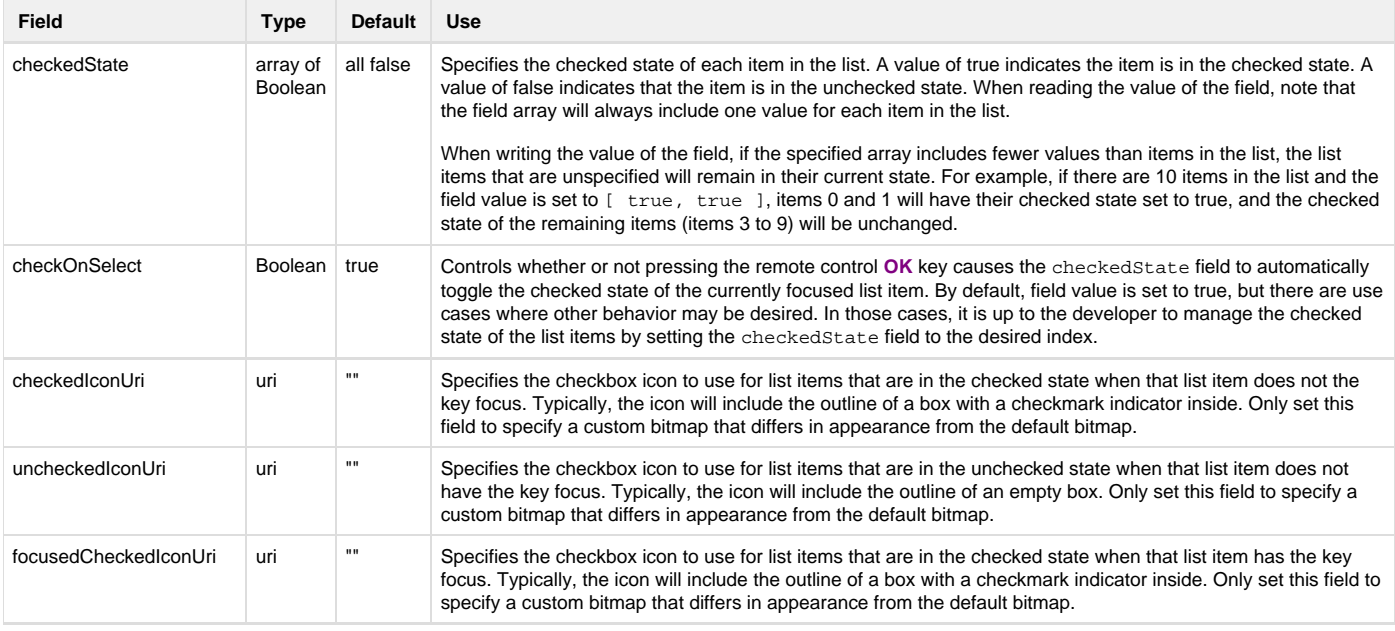

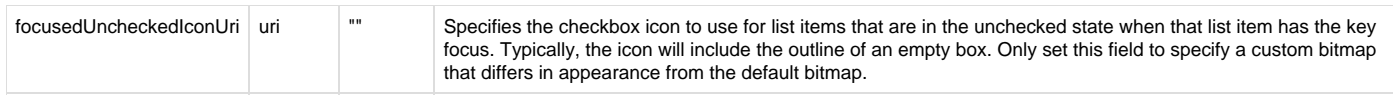

# <span id="page-2-0"></span>**Data Bindings**

The data model for the **CheckList** node should have a single **ContentNode** node as the root node in its content field. The structure of the rest of the data model depends on whether or not the list items are to be grouped into sections.

### <span id="page-2-1"></span>**List Items Not Grouped Into Sections**

If the list items are not to be grouped into sections, one child **ContentNode** node should be added to the root node for each item in the list (these child nodes can be thought of as item nodes). Item nodes should have their **ContentNode** attributes set as shown in the table below.

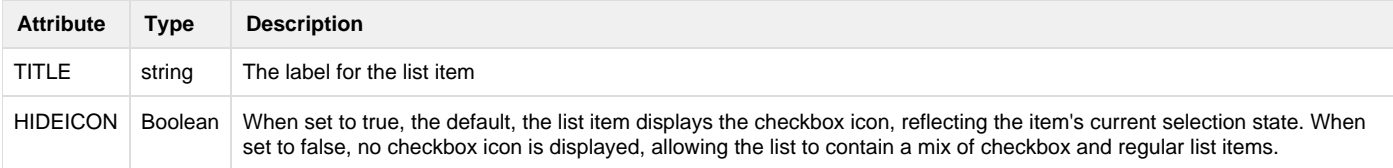

## <span id="page-2-2"></span>**List Items Grouped Into Sections**

If the list items are to be grouped into sections, one child **ContentNode** node should be added to the root node for each section in the list (these child nodes can be thought of as section roots). Each section root should contain one child **ContentNode** node for each item in the section (that is, item nodes). Each item **ContentNode** node uses the same attributes as the item nodes when there are no sections, as shown in the table above.

The section root **ContentNode** nodes use the following attributes:

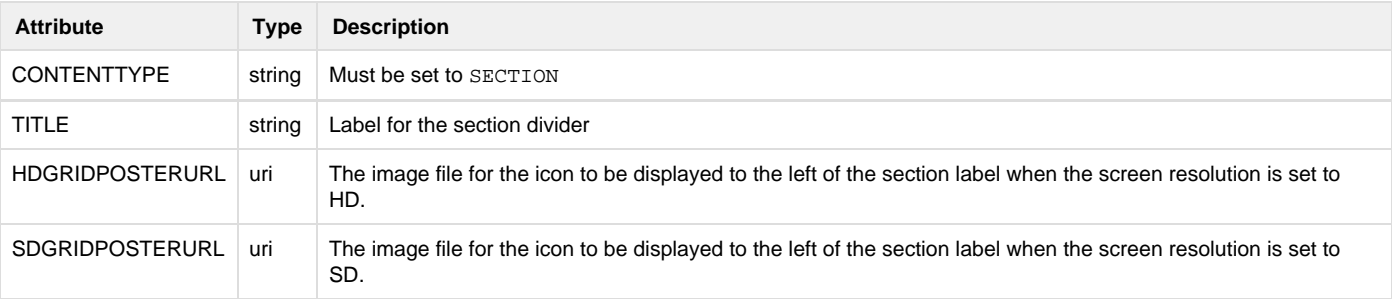